# **pixbetano**

- 1. pixbetano
- 2. pixbetano :bet 669
- 3. pixbetano :prognóstico para jogos de amanhã

## **pixbetano**

Resumo:

**pixbetano : Bem-vindo ao estádio das apostas em mka.arq.br! Inscreva-se agora e ganhe um bônus para apostar nos seus jogos favoritos!**  contente:

## **pixbetano**

O Betano é uma plataforma de apostas online que oferece diversas opções de esportes e jogos de cassino. Para começar a jogar, é necessário criar uma conta e fazer um depósito de dinheiro. Mas como baixar o Betano e começar a jogar? Aqui, vamos ensinar passo a passo.

#### **pixbetano**

Para começar, é recomendável baixar o aplicativo do Betano em pixbetano seu celular ou tablet. Isso pode ser feito facilmente entrando no site oficial e clicando no botão "Download our Android app", como mostrado abaixo:

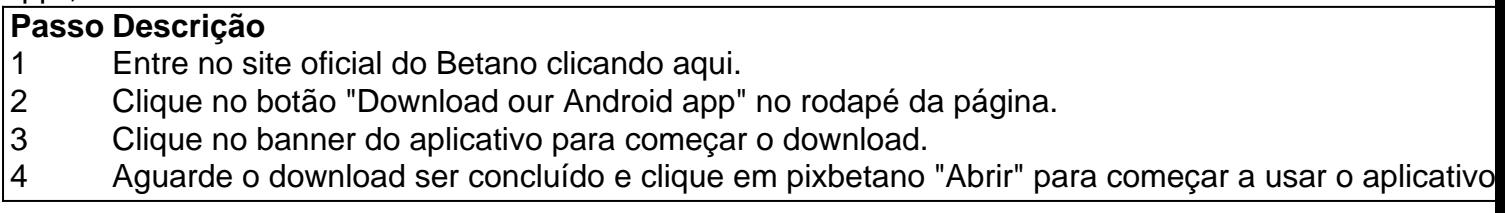

#### **Cadastre-se no Betano e faça um depósito**

Após baixar e instalar o aplicativo, é hora de se cadastrar e fazer um depósito. Para fazer isso, clique em pixbetano "Iniciar sessão" e preencha os campos abaixo:

- 1. Nome de usuário ou e-mail;
- 2. Senha;
- 3. Clique em pixbetano "Iniciar sessão" para entrar em pixbetano pixbetano conta.

Após entrar em pixbetano pixbetano conta, é hora de fazer um depósito. Isso pode ser feito clicando em pixbetano "Depositar" e selecionando o método de pagamento desejado.

#### **Comece a apostar no Betano**

Agora que pixbetano conta foi criada e seu depósito feito, é hora de começar a apostar. No Betano, você pode apostar em pixbetano vários esportes e jogos de cassino. É simples e rápido.

### **Perguntas frequentes**

- **Como posso entrar em pixbetano contato com o suporte do Betano?** É possível entrar em pixbetano contato com o suporte do Betano através do e-mail [suporte@betano](mailto:suporte@betano) ou clicando em pixbetano "Ajuda" no site ou aplicativo.
- **Por que não consigo acessar o site do Betano?** Se você não conseguir acessar o site do Betano, verifique se seu dispositivo está conectado à internet e tente novamente. Se o problema persistir, tente limpar o cache do seu navegador ou entrar em pixbetano contato com o suporte do Betano.
- **Posso usar o Betano em pixbetano qualquer país?** O Betano está disponível apenas em ●pixbetano alguns países, incluindo Portugal e Brasil. Se você estiver em pixbetano um país onde o Betano não está disponível, terá que usar uma VPN para acessar o site ou aplicativo.

A Betano, uma renomada casa de apostas esportivas, possui um aplicativo oficial para dispositivos móveis. Essa versão móvel oferece aos usuários uma experiência personalizada e conveniente, permitindo que eles se mantenham atualizados e acompanhem suas apostas a qualquer momento.

O aplicativo da Betano é compatível com diferentes sistemas operacionais, como iOS e Android, garantindo que um grande número de usuários possa aproveitar suas vantagens. Algumas das características disponíveis no aplicativo incluem:

1. Acesso rápido a diversos esportes e eventos esportivos em todo o mundo

- 2. Opções para realizar apostas pré-jogo e ao vivo
- 3. Opções de cash out antecipado
- 4. Vídeos de streaming ao vivo para alguns eventos esportivos
- 5. Programa de fidelidade com recompensas exclusivas
- 6. Diversos métodos de pagamento para depósitos e saques
- 7. Notificações em tempo real sobre resultados, ofertas e promoções

O aplicativo da Betano é altamente elogiado por pixbetano interface intuitiva e desempenho rápido, oferecendo aos usuários uma experiência agradável e eficiente. Além disso, o aplicativo está disponível em múltiplas línguas, incluindo português, garantindo que os usuários de língua portuguesa tenham acesso fácil às informações e opções desejadas.

## **pixbetano :bet 669**

Conheça as vantagens de se apostar na Estrela Bet

, uma casa de apostas online que permite depósitos mínimos de apenas 1 real. Com diversos métodos de pagamento e ampla variedade de esportes, essa plataforma é ideal para quem deseja começar a apostar com pouco.

Tudo Sobre a Estrela Bet

A

tantas empresas do ramo. Por isso, aqui selecionamos 10 das melhores casas de apostas online.

bet365: Muitos mercados de apostas. Betano: Catlogo de jogos variados.

Betfair: Conta com o Betfair Exchange. KTO: Boas opes de promoes. Sportingbet: Casa de apostas conhecida. F12 bet: Aceita Pix como pagamento. Betmotion: Tem suporte via

## **pixbetano :prognóstico para jogos de amanhã**

Pelo menos 19 corpos foram descobertos nesta segunda-feira pixbetano um caminhão abandonado no estado mexicano de Chiapas, perto da fronteira com a Guatemala. Cinco dos corpos tinham ferimentos de bala e todos estavam usando roupas escuras, coletes tático que continham munição.

O presidente mexicano, Andrés Manuel López Obrador atribuiu as mortes à violência do cartel e disse que algumas das vítimas eram migrantes da Guatemala.

"O que causa isso? Bem, o tráfico de drogas e do narcotráfico dos migrantes é uma rota", disse López Obrador durante pixbetano coletiva diária.

"Há dois grupos (carteles) lutando... as pessoas da área estão sendo protegidas", acrescentou. Alguns nativos de Chiapas discordam.

"É triste e não posso dizer o contrário, é lamentável que a violência tenha vindo até aqui", disse um morador à agência de notícias France Presse.

"Muito medo, eu nasci e cresci pixbetano Chiapas mas dada a violência no estado que tive de migrar vivo noutro lugar agora fora do Estado só venho visitar minha família", disse outro.

O presidente prometeu uma investigação completa sobre as mortes e disse que a segurança pixbetano Chiapas será reforçada.

A violência tem aumentado pixbetano Chiapas, enquanto os cartéis lutam pelo controle de rotas lucrativa para o contrabando e tráfico ilegal.

O Cartel de Sinaloa e o Carrol Jalisco da Nova Geração estão envolvidos pixbetano uma guerra na área, com centenas forçados a fugir das suas casas no último mês.

Author: mka.arq.br Subject: pixbetano Keywords: pixbetano Update: 2024/7/25 4:19:20